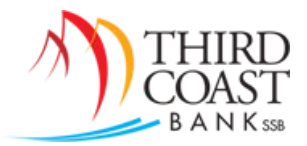

# OFX – Direct Connect

## **Connection Types for Intuit® Products:**

- *Direct Connect* is a two-way communication, users synchronize account information and also allows internal transfer and bill pay capabilities
- *Web Connect* opens a one-way communication, login from Online Banking with content download
- *Express Web Connect (Online)* similar to web connect; however, this connection type is not supported by online banking

### **Direct Connect Considerations**:

- $\checkmark$  Used for Quicken® (find Third Coast Bank ssb) and QuickBooks® (find Third Coast Bank ssb DC)
- $\checkmark$  Customers may need to run an update on their software to view this product update
- $\checkmark$  Password changes are made in Online Banking and then must be updated by the Intuit® product
- $\checkmark$  This connection type bypasses the secure token functionality

#### **FAQs**:

- *How can I turn this on for my online banking?*
	- o OFX Direct Connect is automatically available within Third Coast Bank's online banking system.
	- $\circ$  You should begin the setup for an account within your Intuit® product. Supported for Windows® and Mac® operating systems.

### *Who do I contact for support?*

- o Online Banking Password contact Third Coast Bank
- o Quicken® or QuickBooks® contact Intuit® Support

### *What type of Transfers can I process with Direct Connect?*

- o Internal transfers may be made within Direct Connect.
- o Only immediate or scheduled transfers are supported. (Recurring transfers and transfers processed on Saturday or Sunday are not supported.)
- o The daily transfer cutoff time is 2:00 pm.

#### *How can I process Bill Payments with Direct Connect?*

- o Your online banking profile must already be enrolled in Bill Payment capabilities before utilizing any Direct Connect Bill Pay features.
- o Payees may be established in online banking or Direct Connect.
- o Recurring payments are not supported.
- o The processing date is the date the payment is sent (mailed), and the due date is the delivery date for the payment.

### *Review the OFX – Direct Connect User Guide for more details.*